# **TMVI039PO. USO Y MANEJO DEL GPS.**

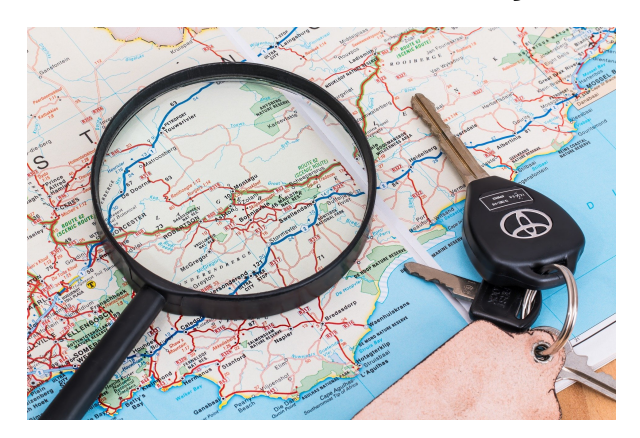

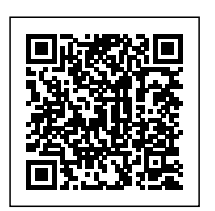

**SKU:** PFTMVI039PO **Horas: 20**

# **OBJETIVOS**

Realizar la configuración del GPS e interpretar la información generada.

# **DIRIGIDO A**

## **COMPETENCIAS**

# **CONTENIDO**

## **1. GEODESIA**

- 1.1. Historia de la Geodesia.
- 1.2. Geoide.

1.3. Coordenadas y puntos de referencia:Puntos cardinales. Ecuador. Paralelos. Meridianos. Latitud y longitud.UTM.

## **2. CARTOGRAFÍA**

- 2.1. Tipos de mapas.
- 2.2. Proyecciones cartográficas.
- 2.3. Escala de los mapas.
- 2.4.Orientación.
- 2.5.Vértices geodésicos.
- 2.6.Curvas de nivel.
- 2.7. Datum.

## **3. INTRODUCCIÓN AL GPS**

- 3.1. Geomática. Historia del GPS.
- 3.2. Las distintas redes GPS.
- 3.3. Funcionamiento de un GPS. NMEA y SIRF.
- 3.4. La precisión del GPS.
- 3.5. Los canales del GPS.

## **4. CONFIGURACIÓN DEL GPS**

- 4.1. Encendido del equipo.
- 4.2. Configuración del equipo.
- 4.3. Arranque de Navigator.
- 4.4. La pantalla del navegador.
- 4.5. Configuración de Navigator.

## **5. NAVEGACIÓN CON EL GPS**

- 5.1. Navegación básica con Navigator.
- 5.2. Navegación a un punto definido en pantalla.
- 5.3. Navegación a lugares recientes.
- 5.4. Mis favoritos.
- 5.5. Los PDI.
- 5.6. Gestor de rutas.
- 5.7. Navegación con paradas.
- 5.8. Cancelación de rutas.
- 5.9. Reprodución de rutas.
- 5.10. Gestor de mapas.

#### **6. LA CONSOLA DE NAVIGATOR**

- 6.1. Descripción de la interfaz.
- 6.2. Instalación de mapas.
- 6.3. Importar favoritos.
- 6.4. Cortar mapas.
- 6.5. Cortar utilizando el botón Seleccionar.
- 6.6. Cortar utilizando el botón Recortar.

#### 6.7. Cortar utilizando el botón Ruta. Cargado de mapas. Desinstalación de mapas.

**7. APLICACIONES DE LOS GPS**: Militares. Agricultura. Científicas. Navegación. Seguimiento y localización. Sincronización. Geocaching.